## **CONTINUOUS LEARNING PROCESS (CLP) CLASS V COMPUTER**

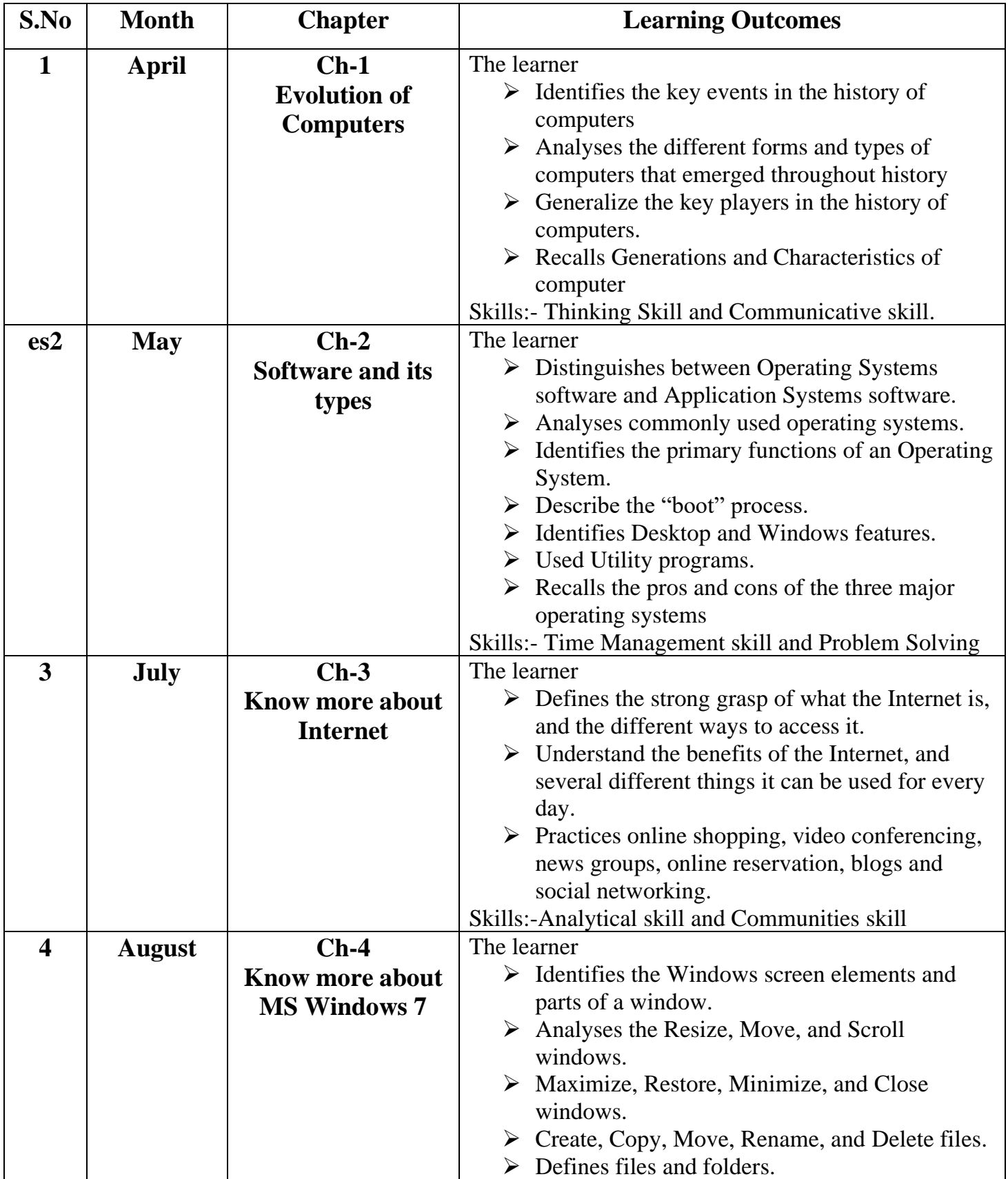

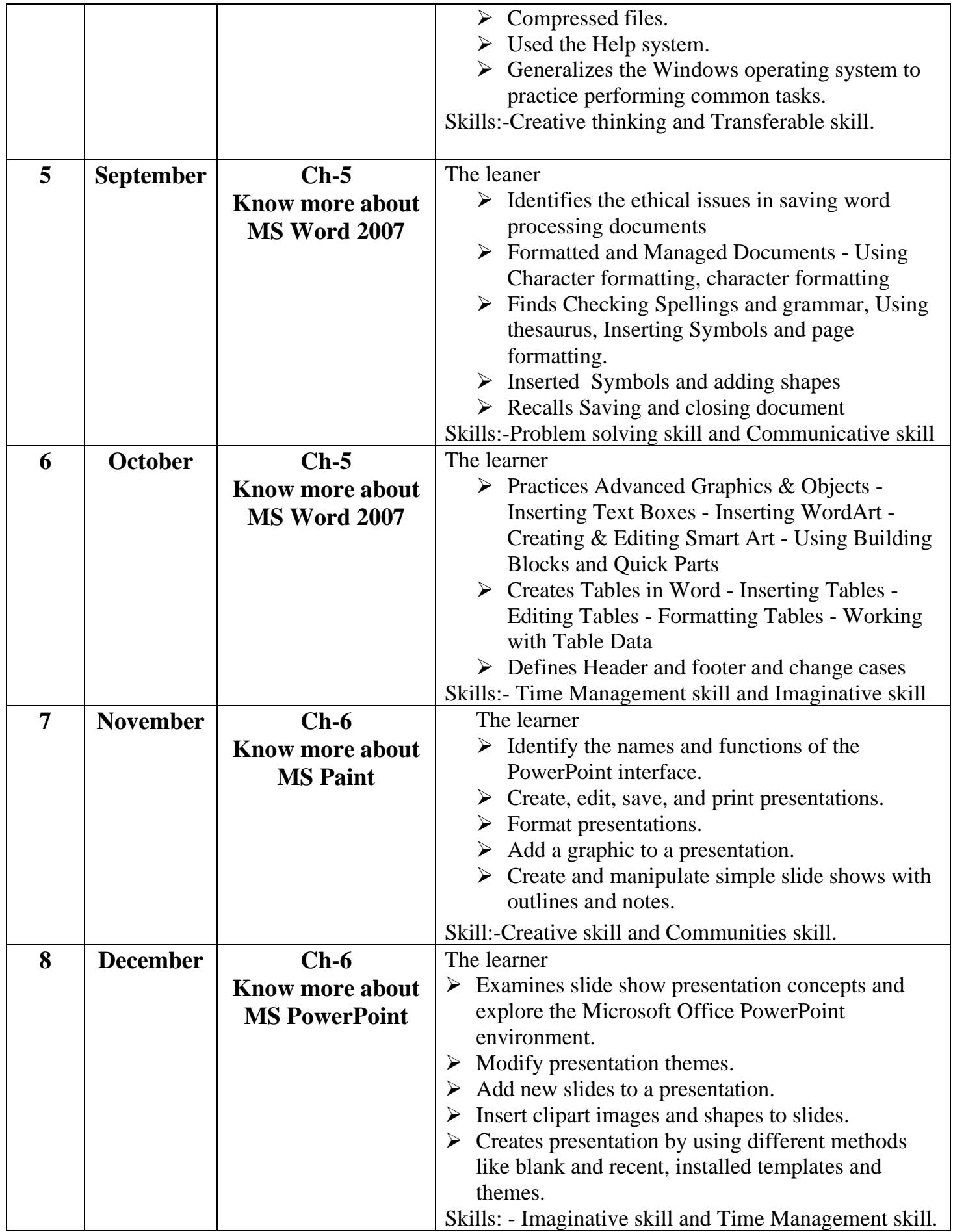

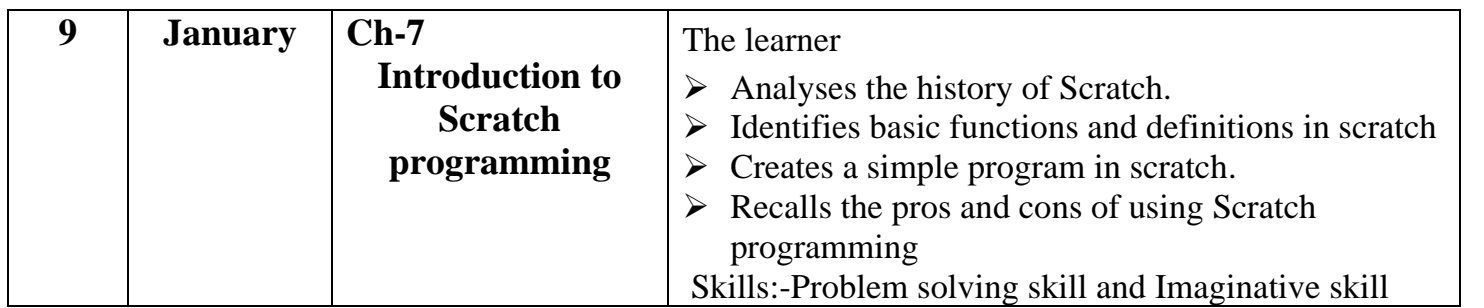